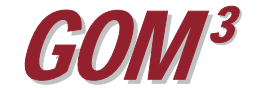

*GOM3*  **Monthly Newsletter**  *Inclusion of GOM Smart in GOM3*

At our End-User Conference in December 2008, we introduced a new web-based system called *GOM Smart* and opened a beta site for our clients to test and suggest improvements. It's been a productive process for us and will continue for the next month or so as we migrate our web-hosted services to a commercial server.

*GOM Smart* contains four parts. The main frame is an online version of the *Direct Report Access* (*DRA*) component of *GOM3* . It provides our users a simple, familiar interface to access tabular data on Blocks, Leases, Fields, Wells, Completions, Platforms and Planned Sites. You can also generate reports and charts. Under Wells, you can preview and download any of 230,000+ well log images.

In the upper right corner of *GOM Smart* is a minimap, showing the location of the block chosen in the main (*DRA*) frame. Clicking the Open Map button launches an online Gulf-wide GIS, an improvement to the *GOM<sup>3</sup>-Online* component of *GOM3* . Use of the Hot Link Tool is the same as in the ArcGIS component of *GOM3* ; it is a quick and easy way to make simple maps and access data.

*GOM Smart* has two additional services. The first is a Map Library which contains roughly a dozen E-size, Gulf-wide maps in pdf format. These cover everything from APDs to the most current lease status information.

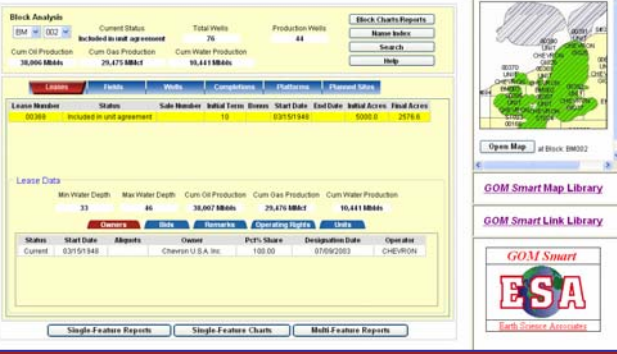

*We generate and renew each of these maps within 24 hours of MMS updating the underlying data*.

The Link Library is a growing reference point for all types of ancillary data pertaining to operations in the

GOM. The links include state resources for onshore oil and gas, geopolitical, geologic, geophysical, and environmental data.

With the development of *GOM Smart*, we are moving to a 24-hour update cycle. As soon as new data are received, they are processed and made available to users through *GOM Smart*. Therefore, we plan to phase out both *Direct Report Access* (*DRA*) and *GOM3 -Online* from the *GOM3* suite and replace them with *GOM*  Smart. We will turn *GOM<sup>3</sup>-Online* off during the second quarter of this year; *DRA* will be retired from *GOM3* in the June 2009 release.

The *GOM Smart* beta site is available at http://gis.earthsci.com/GOMSmart/gomsmart.ht m or through a link on the *ESA Desktop*. In the second quarter, access to *GOM Smart* will change as security is put on the system and it is moved to a commercial server. It will, however, remain universally available to our clients, providing daily updated information, new tools, and resources.

Earth Science Associates (562) 428-3181

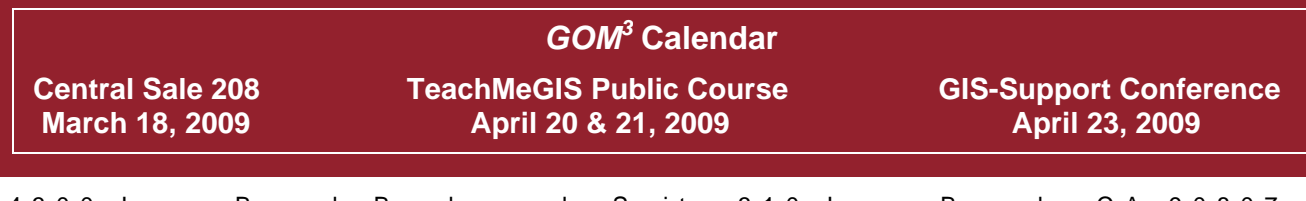

4300 Long Beach Boulevard, Suite 310 Long Beach, CA 90807 www. earthsci.com

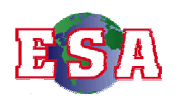